Global 5 / SLOAN Personality Test v1.32

## **Select whichever number best reflects where you exist between each pair of words.**

The higher the number the more you associate with the right column word/phrase. The lower the number the more you associate with the left column word/phrase. Selecting <u>number 4</u> puts you somewhere in between.

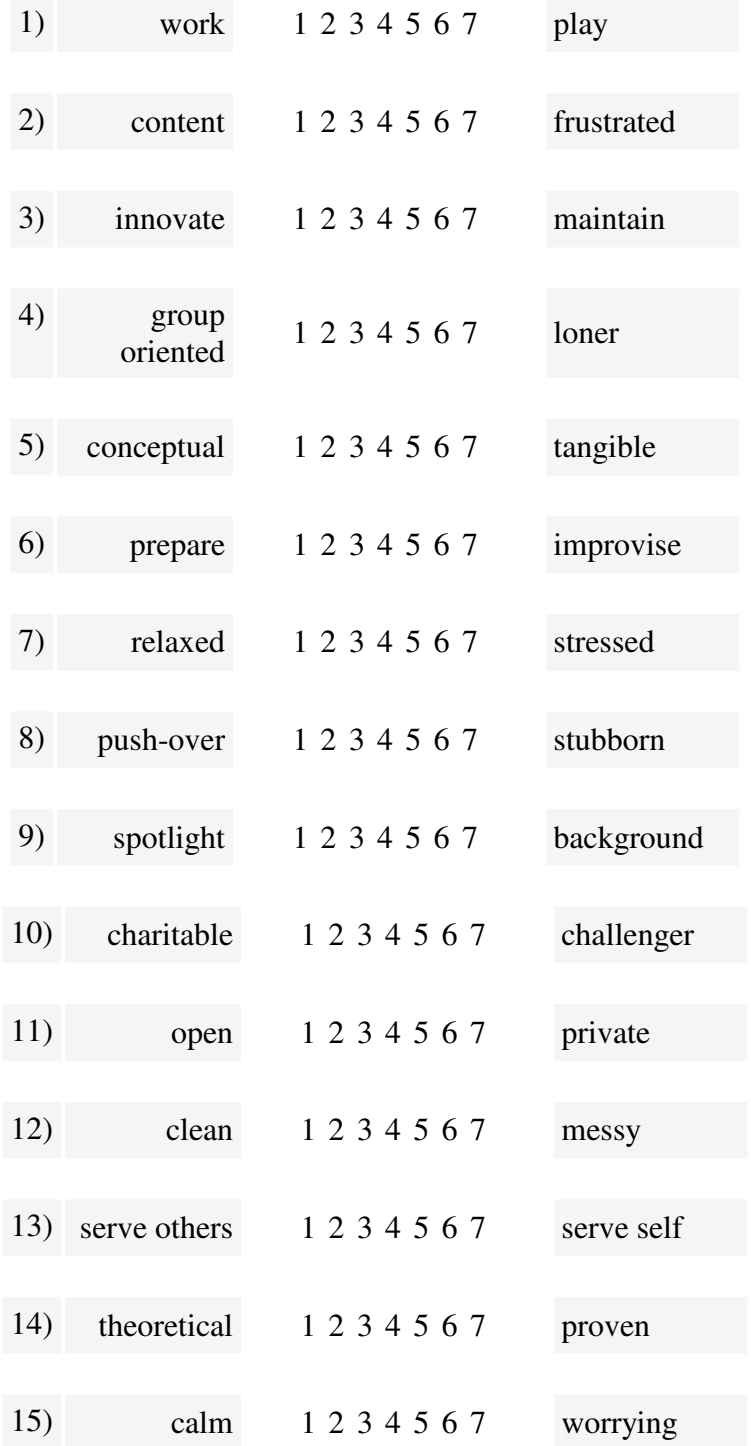

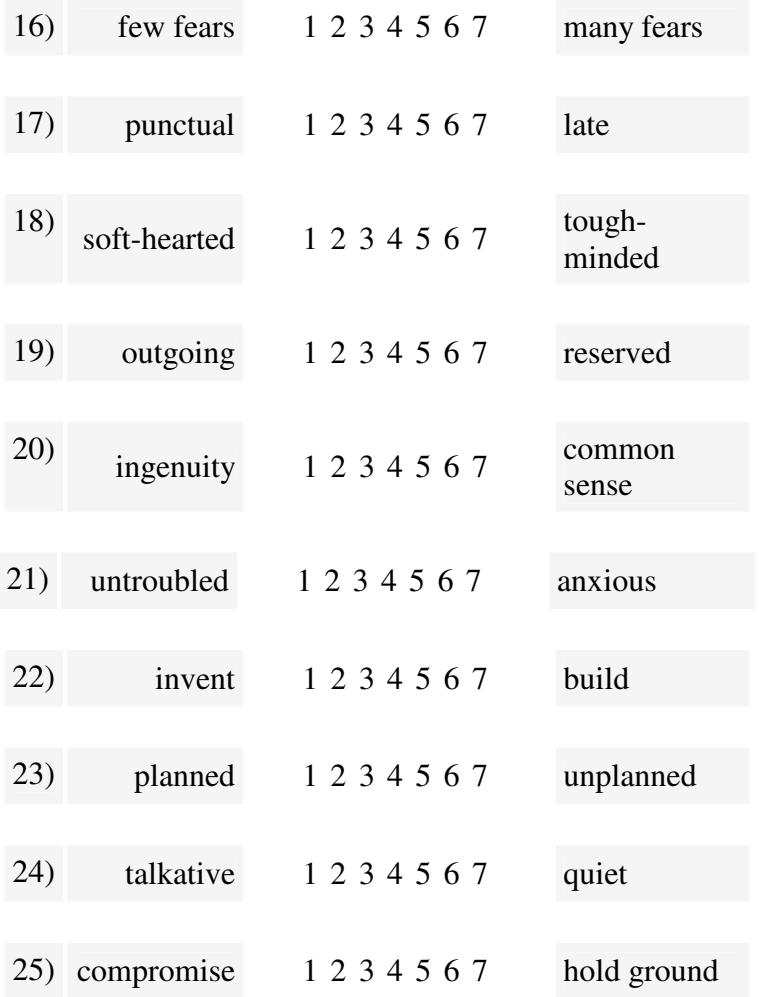

This test is free for individuals and non-profit organizations. Any commercial use requires licensing. For more info contact info@sminds.com

**Copywrite 2006 SimilarMinds.com** 

Global 5 / SLOAN Test Answer Key

Add  $4,9,11,19,24$  = Factor 1 Add  $2,7,15,16,21$  = Factor 2 Add  $1,6,12,17,23$  = Factor 3 Add  $8,10,13,18,25 =$  Factor 4 Add  $3,5,14,20,22 =$  Factor 5

If (35 - Lowest Factor Score) > Highest Factor score than that is the Primary Type Otherwise the Highest Factor score is the Primary Type

If Factor 1 score is  $> 20$  F1 = R If Factor 1 score is  $< 20$  F1 = S If Factor 2 score is  $> 20$  F2 = L If Factor 2 score is  $< 20$  F2 = C If Factor 3 score is  $> 20$  F3 = U If Factor 3 score is  $< 20$  F3 = O If Factor 4 score is  $> 20$  F4 = E If Factor 4 score is  $< 20$  F4 = A If Factor 5 score is  $> 20$  F5 = N If Factor 5 score is  $< 20$  F5 = I

F1\_\_\_\_ F2\_\_\_\_ F3\_\_\_\_ F4\_\_\_ F5\_\_\_\_